<<AutoCAD2009 >>

<<AutoCAD2009

- 13 ISBN 9787543939844
- 10 ISBN 7543939843

出版时间:2009-6

页数:304

PDF

更多资源请访问:http://www.tushu007.com

, tushu007.com

, tushu007.com

## <<AutoCAD2009 >>

 $\infty$ 

Photoshop

AutoCAD

综上所述本丛书的特色,笔者预示,《红色至尊电脑掌中宝》 丛书将成2009年的畅销大作,并给在

 $\mathcal{A}$ 

, tushu007.com

## <<AutoCAD2009 >>

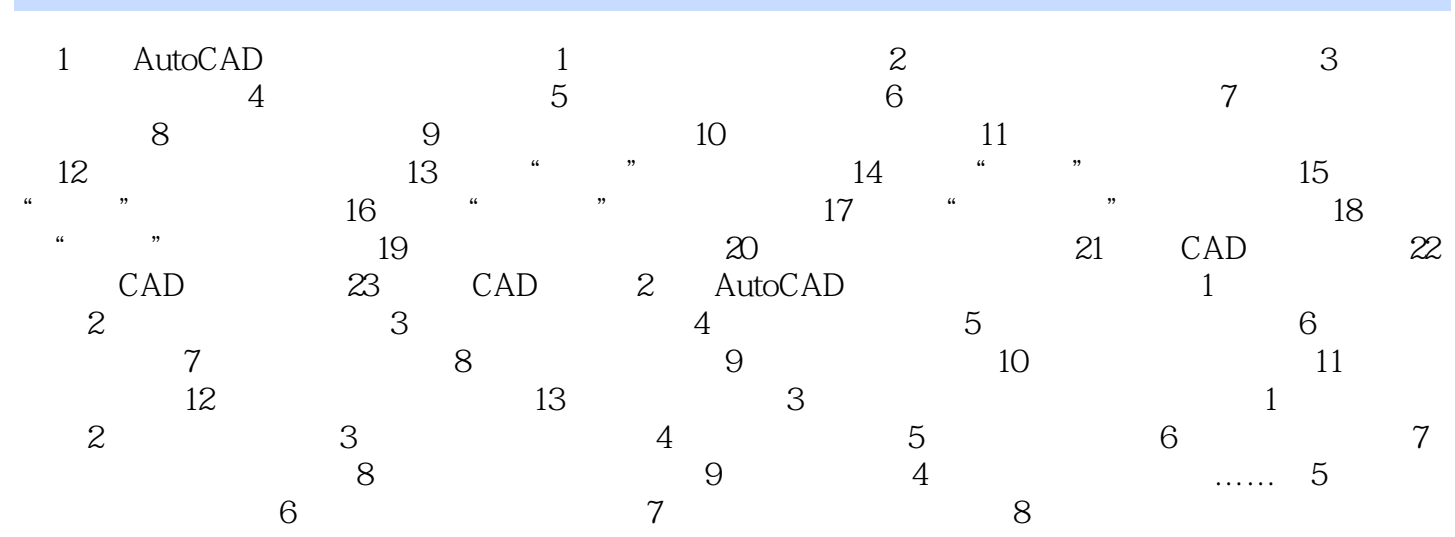

, tushu007.com

技术新·内容全·定位准·学能用 电脑新手上路,至尊宝典导航 轻松玩转电脑,无师自

## <<AutoCAD2009 >>

AutoCAD 2009

AutoCAD AutoCAD AutoCAD

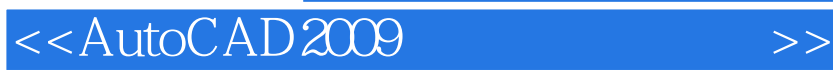

本站所提供下载的PDF图书仅提供预览和简介,请支持正版图书。

更多资源请访问:http://www.tushu007.com

, tushu007.com